### ال ترتخي

ضع الشاشة على مستوى العين

نص<br>ألمان *هيلوم كمان المص*ار

- استخدم لوحة مفاتيح حقيقية
	- استخدم ماوس منفصل
- استخدم شاشة أكبر إن أمكن
	- قم بدعم قدميك
- اجعل الكرسي يعمل من ٔاجلك
- خذ فترات راحة قصيرة كل نصف ساعة

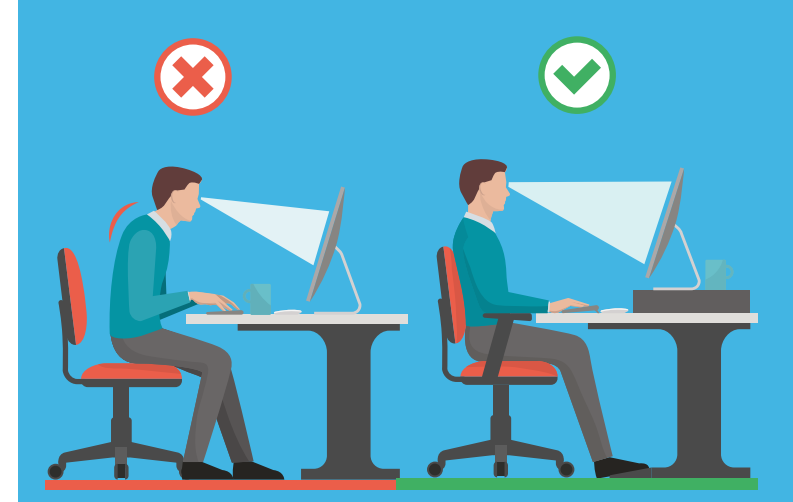

**اجهزة الكمبيوتر المحمول**

## **ابق الٔيقًا خالل العمل**

- خـذ فتـرات راحــة قصيــرة لمــدة ا− 1 دقيقــة كـل ٣٠–٢٠٠ دقيقـة.
- تجنــب ٕارهــاق العيــن عــن طريــق ٕاراحــة وٕاعــادة تركيــز عينيـك بشـكل دوري. انظـر بعيـدا عـن الشاشـة و ركـز علـى شـيء ٓاخـر.
	- ارِ ح عينيك من خلال تغطيتهما براحة يدك لمدة 10-15 ثانية.
- اســتخدم الوضــع الصحيــح عنــد العمــل. اســتمر فــي التحــرك قــدر االمــكان.

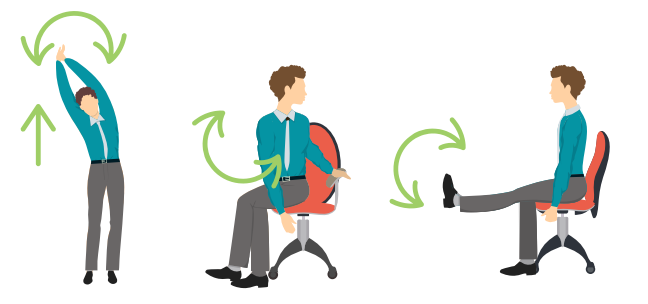

# **نصأيح ...**

- العمل بٔاوضاع طبيعية تقليل القوة المفرطة حافظ على كل شيء في متناول اليد $\bigvee$  العمل على ارتفاعات مناسبة تقليل الحركات الزأيدة ٔاو المفرطة تحرك ، و مارس الرياضة ، ومدد جسمك
	- حافظ على بئية عمل مريحة

مؤسسة الرعاية الصحية الأولية<br>PRIMARY HEALTH CARE CORPORATION **قواعد الهندسة**

# **البشرية**

)وضعية الجسم الصحيحة اثناء العمل(

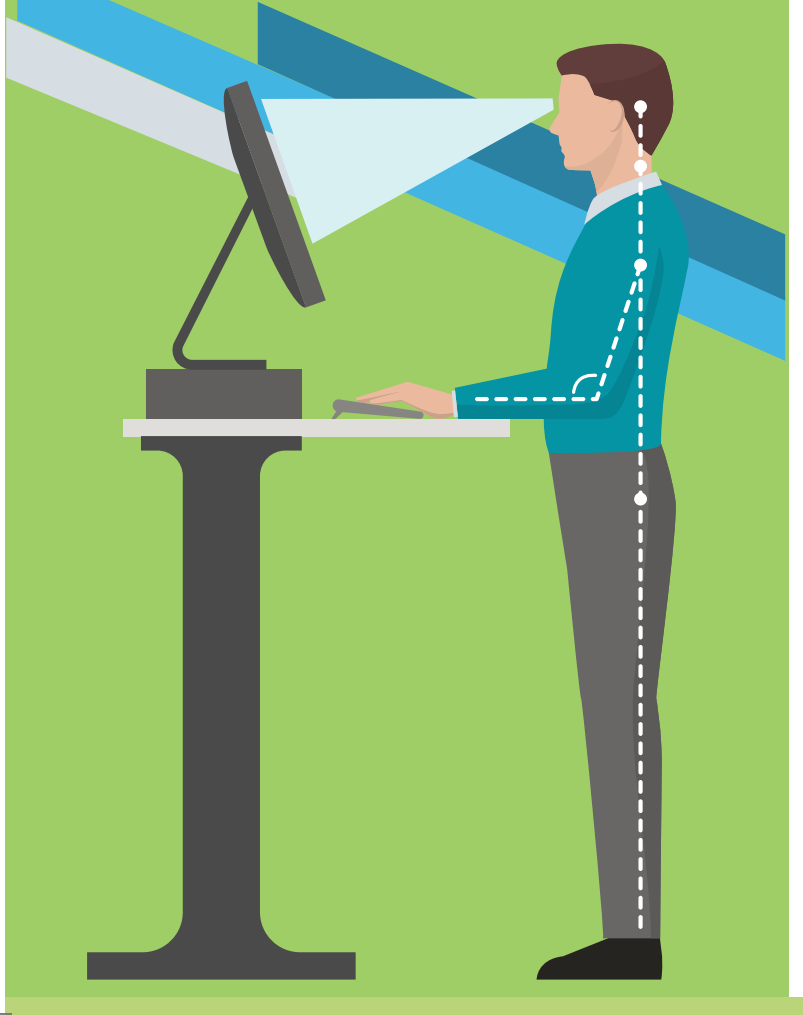

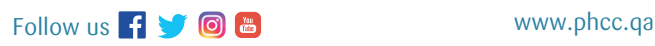

### **قــم باســتخدام ٔاســاليب مريحــة خــال عملــك**

)األركونوميكــس( ٔاو قواعــد الهندســة البشــرية هــو علــم مالٔيمــه ظــروف العمــل ومتطلباتــه مــع قــدرات العامليــن. ٕان » المالٔيمــه« تضمــن اإلنتاجيــة العاليــة و تجنــب مخاطــر المــرض وا صابــة ؛ وزيــادة الرضــا بيــن القــوى العاملــة.

- ٕان ٕاصابـات العمـل تمثـل ثلـث جميـع ا صابـات المتعلقـة بمـكان العمـل.
- يفقــد 600000 مــن العامليــن فــي المجــال المكتبــي كل ســنة علــى ا قــل يــوم عمــل واحــد بســبب ا صابــات المرتبطــة بمــكان العمــل.
- تتضمـن متالزمـة النفـق الرسـغي ٪13 مـن جميـع ٕاصابـات ٔاماكـن العمـل. ٕاصابـات ٔاماكـن العمـل.
- االضطــراب العضلــي الهيكلــي **WMSD** تمثــل 20 مليــار دوالر مــن التكاليــف المباشــرة كل عــام و 100 مليــار دوالر مــن التكاليــف غيــر المباشــرة.

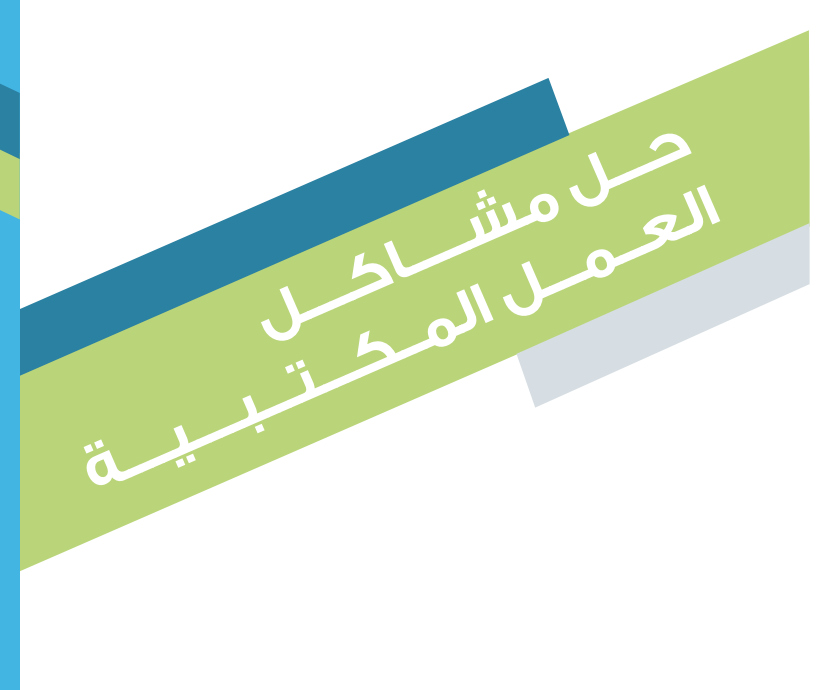

- التصميــم الجيــد لمــكان العمــل يعــزز الوضــع الجيــد و يزيــد ا إلنتاجيــة ، و يقلــل مــن ا أللــم، و التوتــر و ا إلجهــاد.
	- استخدام مقعد مريح ومالٔيم.
	- ضبط االرتفاع المناسب للمقعد.
	- و ضع شاشة الحاسوب بوضع صحيح.
	- استخدام لوحة المفاتيح والماوس بطريقة صحيحة.
		- استخدام مكبر الصوت ٔاثناء التحدث على الهاتف.
	- حافظ على األشياء التي تستخدمها بشكل متكرر في متناول اليد.
		- اجعل المساحة ٔاسفل المكتب نظيفة و مريحة من ٔاجل وضع ساقك.

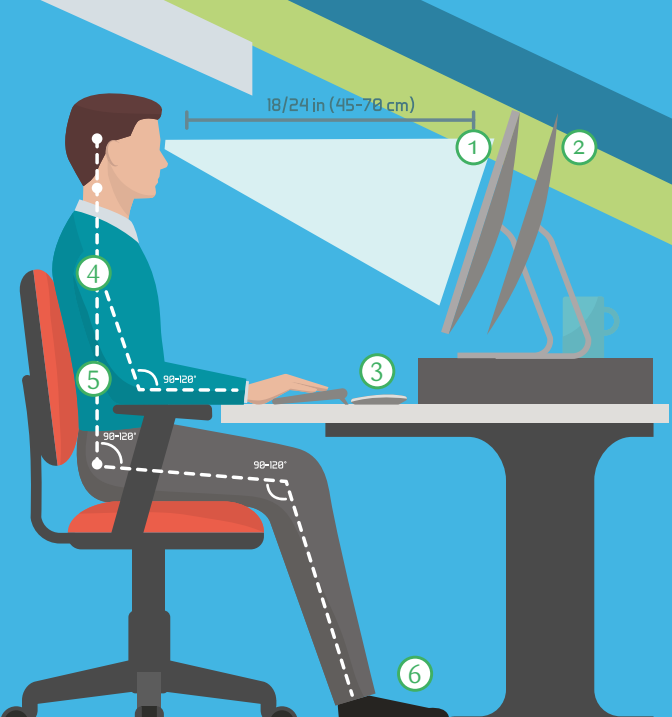

#### **افضل نصأيح لمستخدمي الكمبيوتر**

- اجعــل اعلــى نقطــه مــن الشاشــة بمســتوى النظــر او ادنــى منــه بقليــل .
	- استخدم حامل الوثأيق أثناء الكتابة.
	- ضع الماوس بجانب لوحة المفاتيح ، في متناول يدك.
- قـم بجعـل كتفيـك فـي وضـع مريـح والجلـوس بوضـع مسـند للظهـر .
	- اجعل الذراعان مسترخيتان على الجانبين ومطويتان بزاوية 90 درجه والمعصمان مستقيمان.
- القدمــان مســطحتان علــى األرض او موضوعتــان علــى مســند قدميــن.

## **استخدام لوحة المفاتيح**

- ضـع لوحـة المفاتيـح والشاشـة أمامـك ، وليـس إلـى الجانـب.
	- اجعل المرفقين في وضع قريب من الجسم.
- اجعـل المعصميـن مسـطحين علـى نفس مسـتوى الساعدين.
	- عدم الراحة للمعصم أثناء الكتابة.
		- استعمل يديك بشكل منتظم.

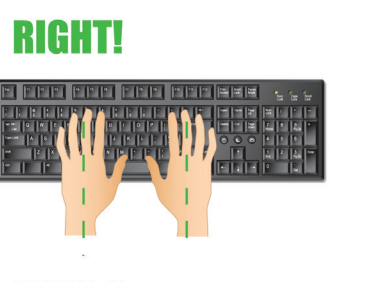

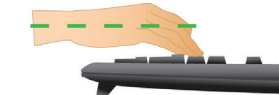